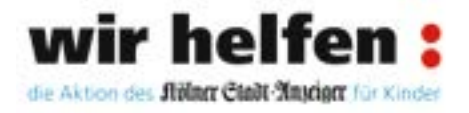

## **Aktion 2022/2023:**

**wir helfen: damit alle Kinder bei uns eine Zukunft haben**

# **Antragsformular**

### **Einsendeschluss ist der 31. Mai 2023**

**Bitte senden Sie das ausgefüllte Formular bis zum 31.05.2023 an:** 

wirhelfen@kstamedien.de

#### **oder**

wir helfen - Der Unterstützungsverein von M. Dumont Schauberg e.V. Herrn Karl-Heinz Goßmann Amsterdamer Str. 192

50735 Köln

Bei Rückfragen erreichen Sie uns telefonisch unter 0221/224-2789 oder per E-Mail unter wirhelfen@kstamedien.de

#### **Antrag auf finanzielle Unterstützung**

### **Antragsteller (nur gemeinnützige Vereine und soziale Träger)**

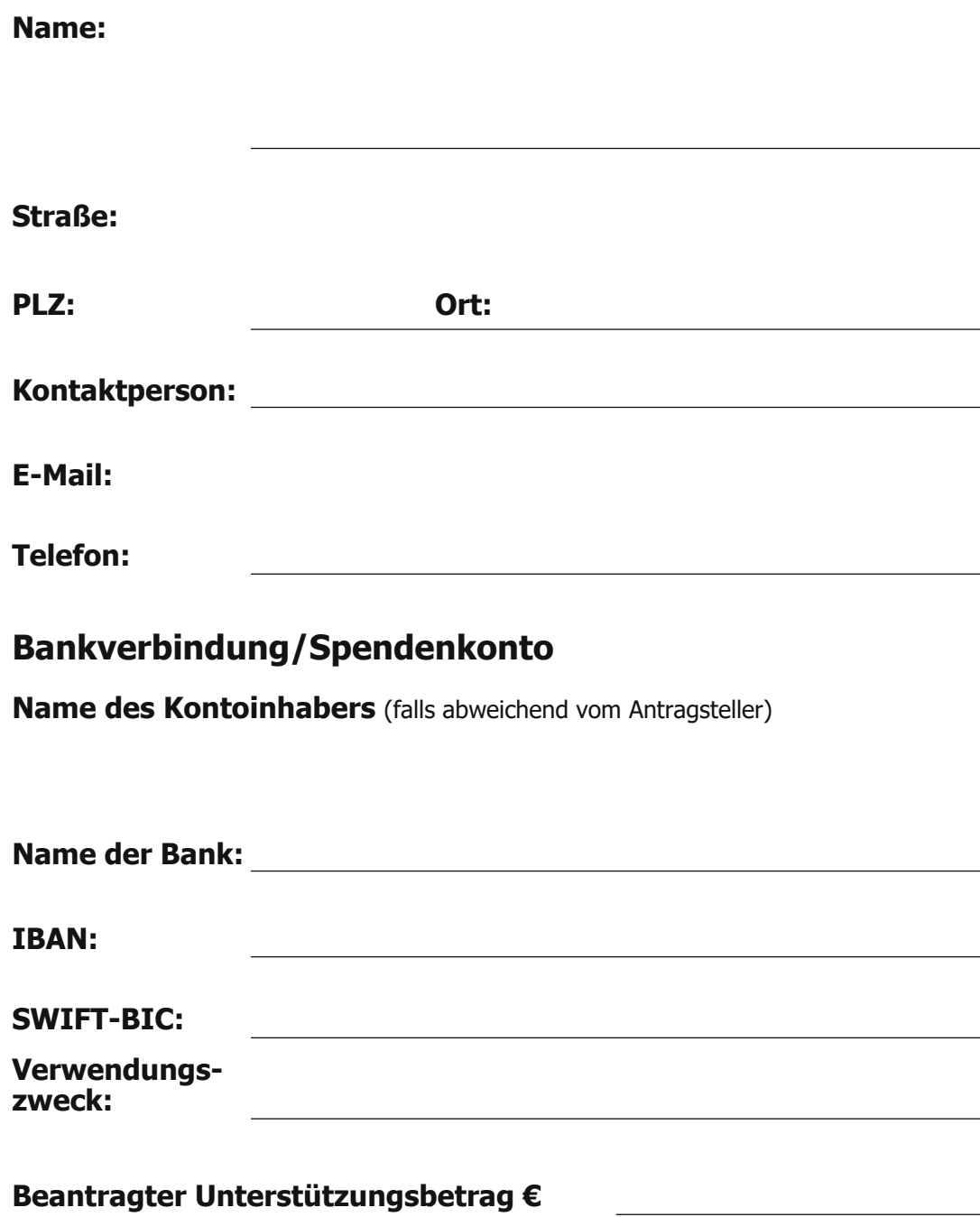

#### **Informationen zum Projek**

**Kurzbeschreibung des Projektes**

(falls nötig, zusätzliches Blatt beifügen)

**Zielgruppe und Zweck des Projektes**

**Wie viele Kinder/Jugendliche werden voraussichtlich mit dem Projekt erreicht?**

**Einzugsgebiet der Teilnehmenden (z.B. Stadtteil, Bezirk, Region)**

**Bezug zum Thema der Aktion wir helfen**

**Laufzeit des Projektes** (geplanter Starttermin & Dauer)**:**

#### **Finanzierung des Projektes**

Wir weisen darauf hin, dass die zur Verfügung gestellten Mittel nicht zur Deckung von allgemeinen Overheadkosten Ihres Trägers bzw. Vereins sowie bauliche Investitionen verwendet werden sollen.

**Gesamtkosten** (evtl. tabellarischen Kostenplan anfügen)

**Bereits vorhandene Finanzierung** (anderer Träger und Förderer)

**Kooperation mit anderen Trägern**

**Wenn ja, welche? ja nein**

**Eigenbeitrag €**